## Neural Network

*Subhashree Mohanty Utkal University*

*Post CKM School December 3-7, 2016*

# Introduction

- Every analysis needs to maximize S/B ratio or distinguish shapes of signal and background distributions.
- The optimal way is to prepare a classifier to separate signal from background.
- There are so many common analysis techniques used to separate signal from background : Cut-based, Likelihoods, Decision trees, **Neural Networks**, Fisher etc.
- There is large contribution from  $e^+e^- \rightarrow q\overline{q}$  continuum process under Y(nS) resonances.
- Continuum suppression is important for analysing B decays especially for analysing decays which have small signal yields.

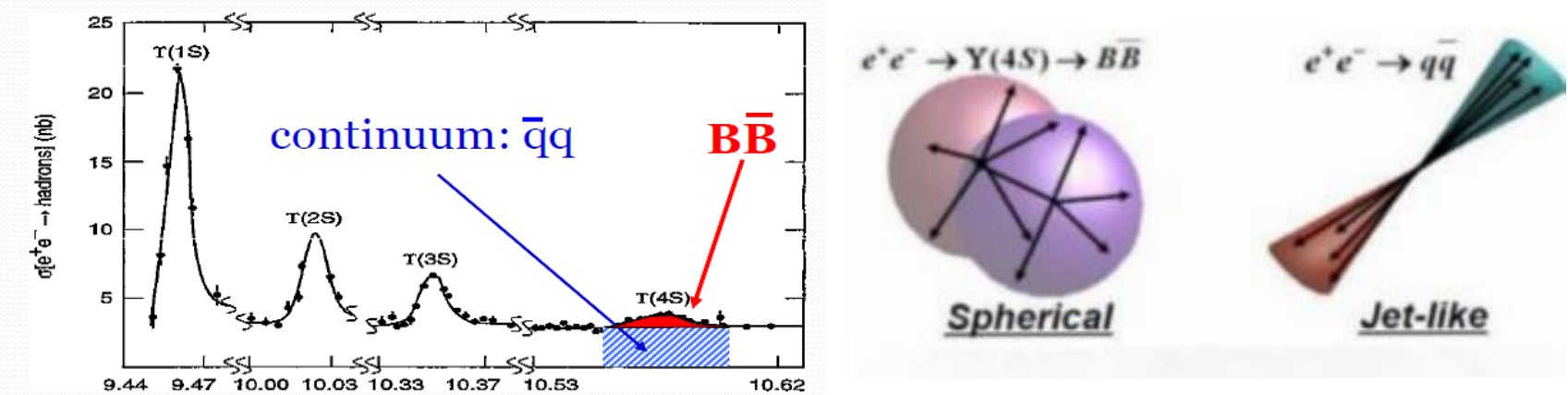

# **Introduction**

- $\triangleright$  Neural Network technique is analogy with brain
- Get input from other neurons
- Knowledge stored in the weights of the connections
- Merge inputs  $(S = \sum w_i x_i)$
- Send output

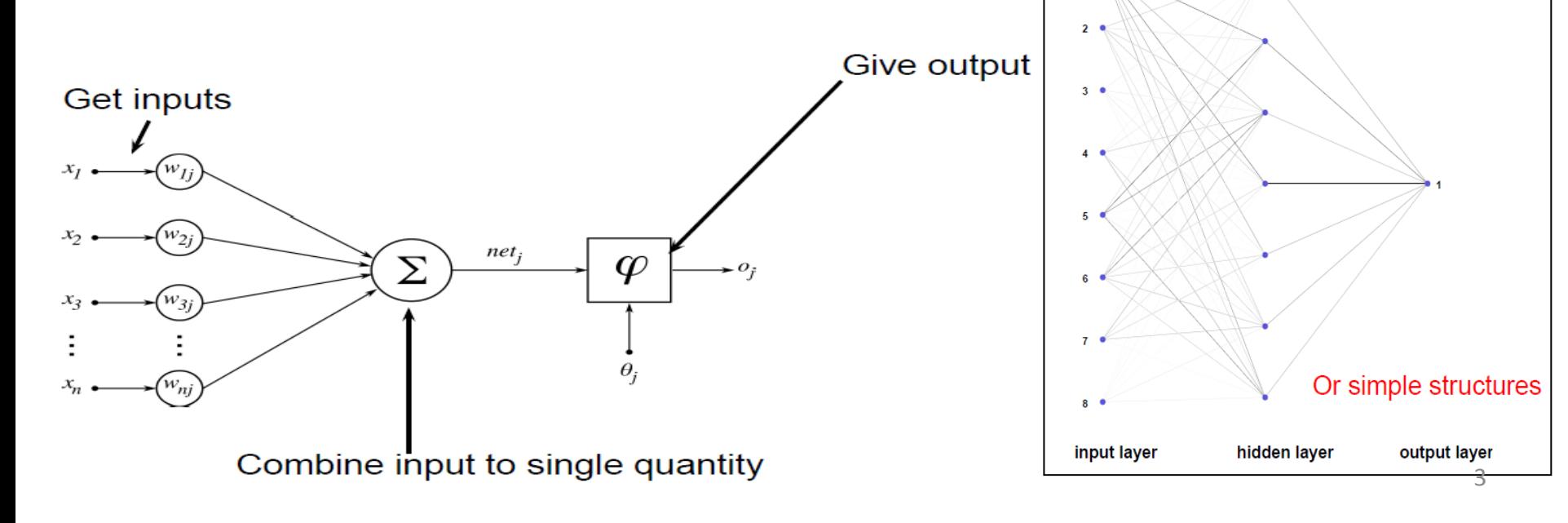

#### **Motivation**

- Easily can deal with complicated correlations among inputs
- Risk of overtraining extremely low due to Bayesian regularisation
- Extremely robust due to sophisticated and automatic pre-processing
- Allow as well estimation of probability densities
- Can evolve to complex non-linear model
- Easy to handle
- Minimal risk to get 'stuck' in bad local minimum
- Low storage of CPU and RAM resources

#### **Overview of the Process**

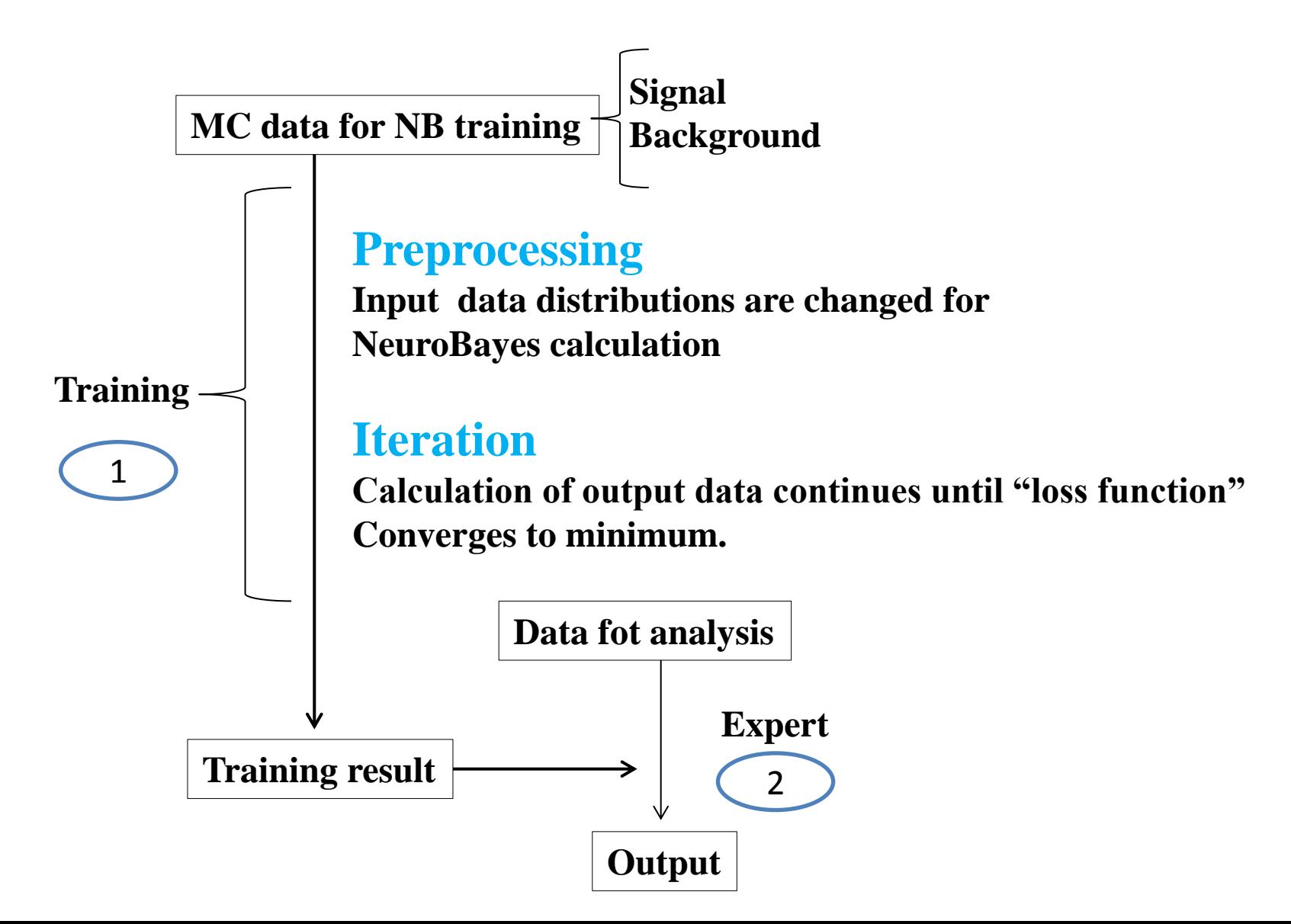

#### Continuum Fighting Variables

- **1. cosb : cosine of the angle between the B momentum and the Z axis**
- **2. cosbt : cosine of the angle between the B thrust and the Z axis**
- **3. costhr : cosine of the angle between the B and the non-B thrust axis**
- **4. LR(RooKSFW) : Likelihood ratio for RooKSFW**
- **5. R2 : Ratio of the 2nd and the 0th Fox-Wolfram moments**
- **6. ∆z : vertex separation along the z axis between the B candidate and the remaining tracks.**
- **7. qr : flavor tagging Information**

#### Continuum Fighting Variables

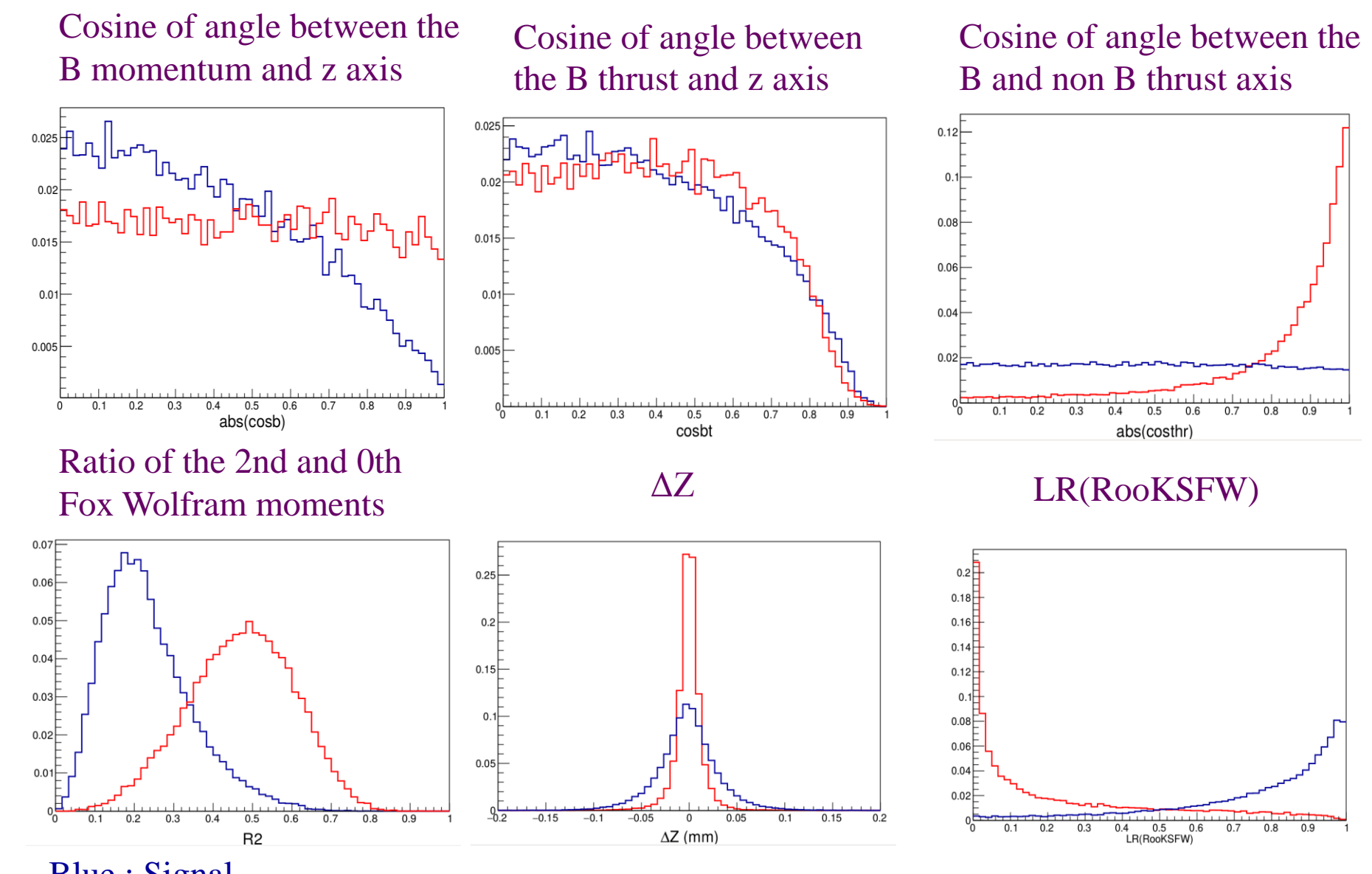

Blue : Signal Red : Continuum background

### NN work flow

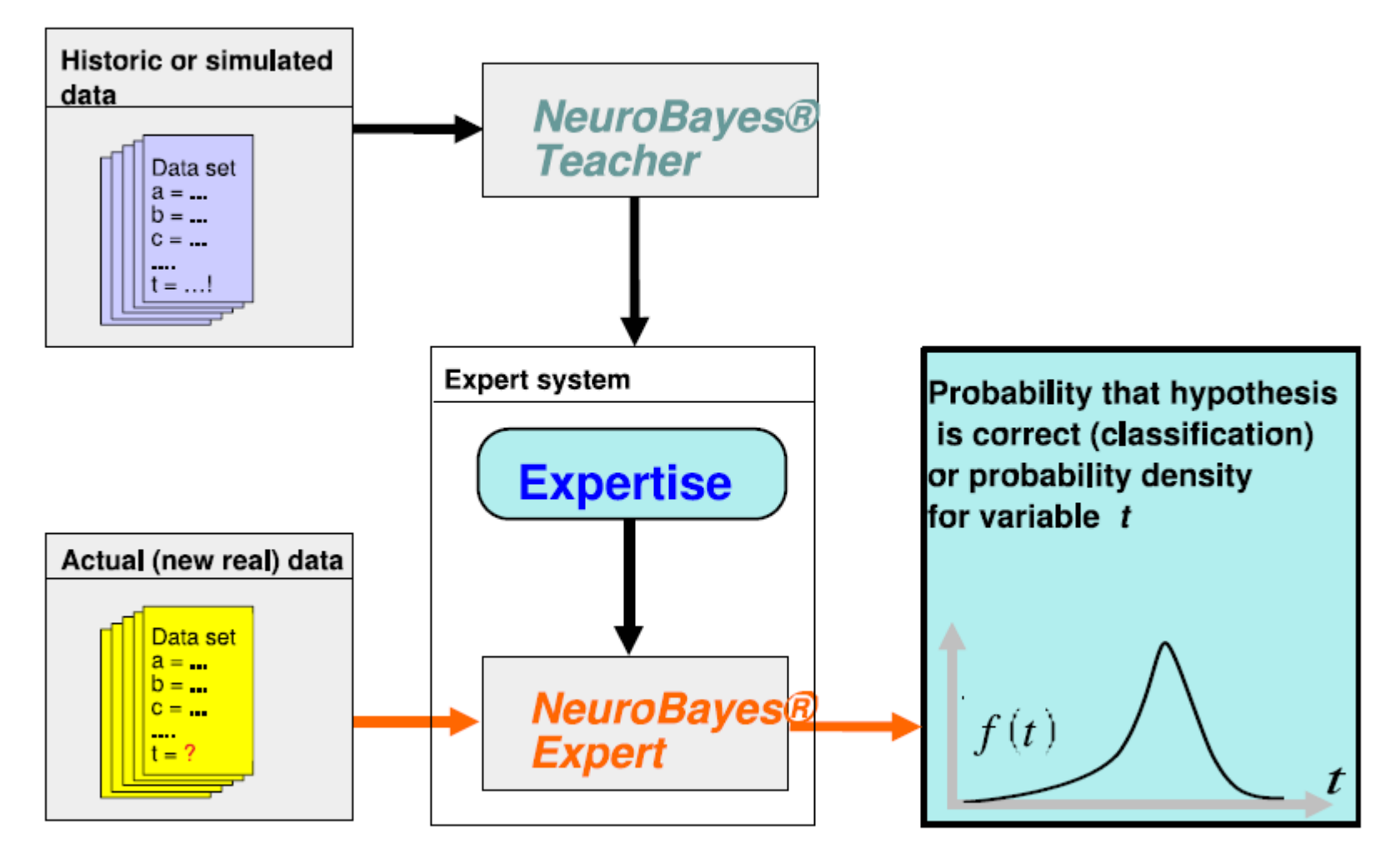

# Training

- Before using Neural network, need to find best set of weights which give minimised loss function
- Training is a process where we search for set of weights which minimise loss function.
- Possible loss function : Sum of quadratic deviation or entropy (Maximum likelihood)
- Most important part using neural networks
- Bad training can result in bad or even wrong solution
- Technically need: KEKCC account

Setup belle environment

• Required working Files are located in this location :

#### • **/home/belle/subha/public/NB\_PostCKMSchool/**

- In **src/nb\_training.cc**
	- $\Box$  Setting of the NeuroBayes (Include header files, provide signal & bkg data sample)
	- Define the output expertise **.nb** file
	- □ Adding Input variables
	- $\Box$  Filling Input Variables
- Excute **./train.bash**
- Check the result in analysis\_sorted.ps file and analysis.ps

## Training

In analysis.ps and analysis\_sorted.ps file :

- useful histograms to postscript file for checks
- Loss function dependence on iteration
- NN output for signal and background
- Purity vs. NN output, purity vs. efficiency
- Correlation matrix
- Plots for individual variables

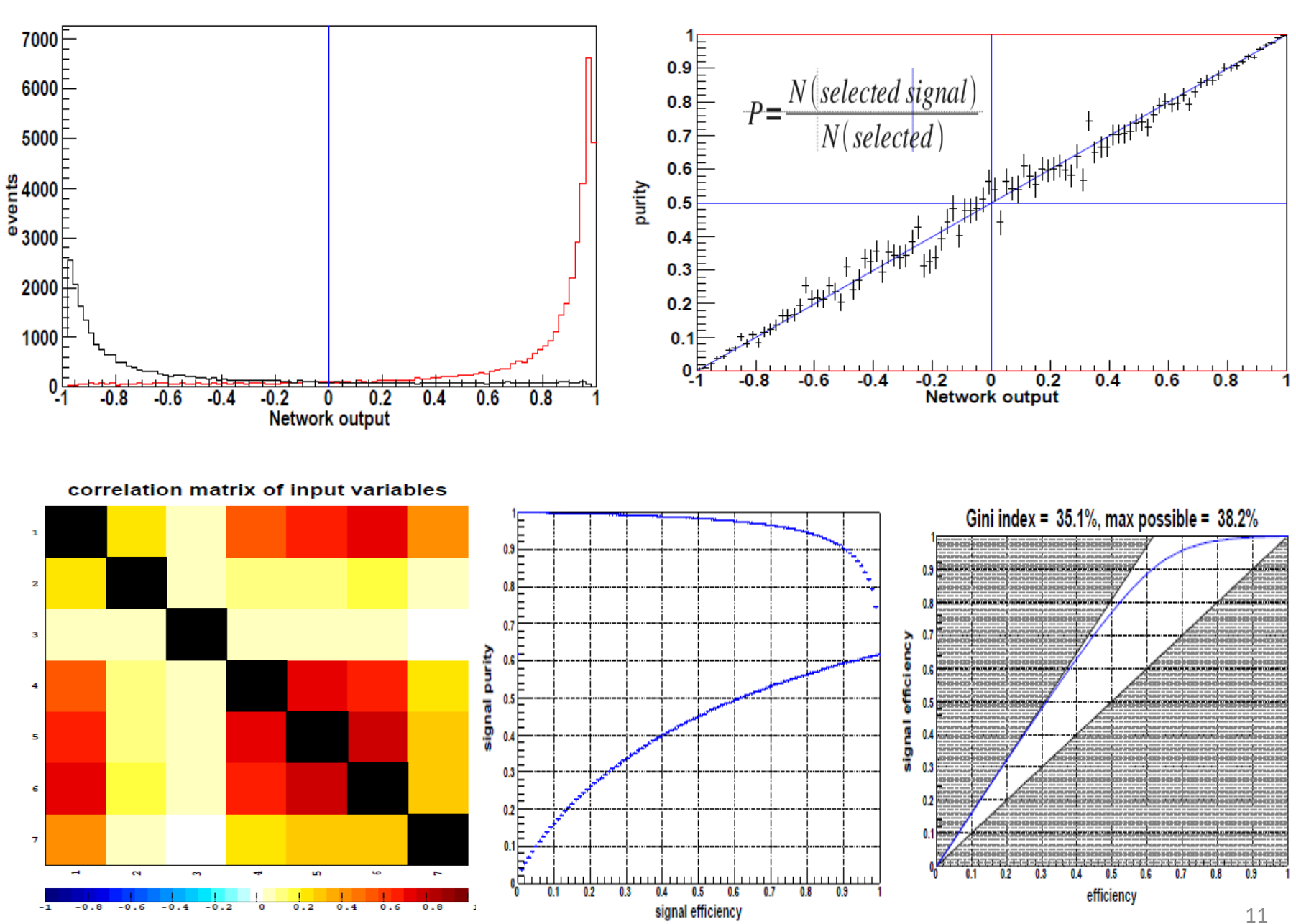

### Expert

- Apply selection on independent sample
- In **src/nb\_expert.cc**

 $\Box$  Load sample on which you wish to apply training  $\Box$  Load the expertise .nb file □ Create new root file to save NB Output

- In this process, you can use the same root files in training and also apply the expertise.
- But In first case even events and in second case odd events will use, making them statistically independent.
- Excute **./expert.bash**
- Look at the result for independent sample

We can study NN performance with various combination of event shape variables & select the one that gives higher signal efficiency while rejecting most of the continuum background.

![](_page_12_Figure_1.jpeg)

#### NN outputs of different combinations of event shape variables

Red: Continuum qq-bar MC

8

#### **Signal Efficiency vs Background Rejection**

![](_page_13_Figure_1.jpeg)

- Compare different NN performance with various combination of event shape variables
- select the one that gives higher signal efficiency while rejecting most of the continuum background.

![](_page_14_Picture_0.jpeg)

# **Backup**